## novadis

DDC

### **Amadeus 8**

**Vue d'ensemble en un coup d'œil**

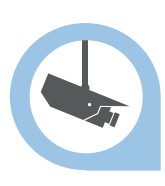

Fusionner le monde de l'accès et de l'alarme avec la vidéo dans une seule fenêtre. Implémenter les décisions de sécurité directement à partir de l'écran vidéo.

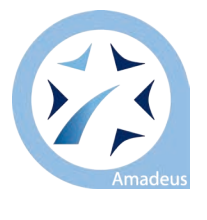

Amadeus

Amadeus 8 se concentre sur l'expérience utilisateur, pour la supervision des accès, des alarmes et de la vidéo

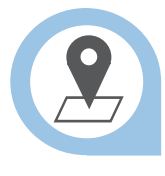

Vidéo Intégrée **Supervision** Supervision Centre de Sécurité

Le centre de sécurité a été conçu pour maximiser l'efficacité de la surveillance, prendre des décisions et agir rapidement, à travers cet écran unique.

### Intuitif, efficace, et ouvert

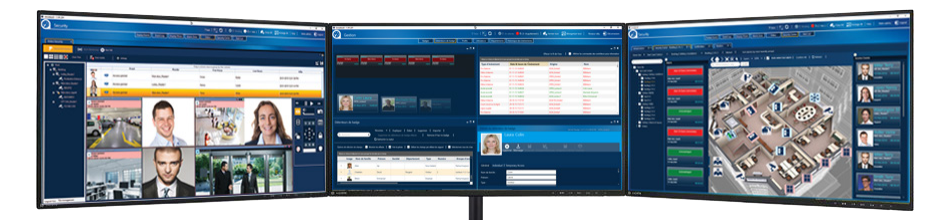

- Nouvelle génération de supervision globale de sûreté
- Interface synthétique de sûreté unique
- Expérience utilisateur privilégiée
- Modularité et évolutivité de la solution
- Gestion par les événements, la vidéo et le graphique
- Conçu pour les environnements haute sécurité
- **Installation et configuration rapides et faciles**
- Solution éditeur ouverte et non propriétaire

# **Amadeus 8**

### Fonctionnalités clés et avantages

#### **Affichage modulable**

• Écrans Dock : glisser et déposer plusieurs fenêtres et afficher-les dans une disposition de mosaïque sur un ou plusieurs écran.

• Autorisations de l'utilisateur : personnaliser l'écran en choisissant les données à afficher pour des utilisateurs spécifiques.

• Multilingue par connexion : l'interface Amadeus 8 adapte la langue l'utilisateur connecté.

· Multi-tâche : Travailler avec plusieurs écrans et de multiples fenêtres simultanément.

#### **Infrastructure puissante**

• Fichier unique d'installation : installer la licence complète, y compris la base de données SQL, avec un seul setup.

• Assistant d'installation : configurer l'ensemble du système en quelques clics, et en quelques minutes.

• Vue arborescente de l'infrastucture : localisez facilement les éléments physiques de votre installation dans une vue arborescente.

#### **Développement Moderne**

• La méthodologie de développement logiciel Agile © et les derniers outils de programmation Microsoft © WCF / WPF et Telerik ©, permettent une interface intuitive aux capacités colossales.

· Base de données SQL: Amadeus 8 prend en charge MS SQL Server version 2008 ou ultérieure.

• Service Windows

#### **Mode Installation**

• Infrastructure : Utiliser l'assistant d'installation pour créer le site dans un processus simple. Créez des contrôleurs et tous leurs paramètres par défaut, pour les accès et les ascenseurs.

• Zone de temps : Définir les périodes d'activation es fonctions du système.

• Gestion d'accès : Superviser les points d'accès des détenteurs de badge, les plages horaires et les groupes d'accès assignés.

Gestion vidéo : Construir l'arborescence logique de la vidéo. Amadeus 8 intègre des DVR, des NVR et des VMS de nombreux partenaires vidéo.

Gestion d'alarme : Définir la supervision d'alarmes et les groupes d'entrées armés / désarmés ensemble.

• Reflexes globaux : Configurer des règles de cause à effet complexes et flexibles, avec une interface utilisateur très simple.

• Gestion graphique : Créer une représentation virtuelle des éléments physiques (portes, détecteurs, caméras, ...), ainsi que des actions prédéfinies, avec des icônes dynamiques superposées audessus des plans du site.

• Personnalisation de badges : Personnaliser les badges à votre guise, et gérer les impressions.

• Diagnostics : Consulter des diagnostics de tests sophistiqués proposants de résoudre vous problèmes.

#### **Mode Gestion**

yy Badges : Créer des badges, mettre à jour leur statut.

Détenteurs de badge : Créer des détenteurs de adge, ajouter des informations personnelles et des photos, attribuer des groupes d'accès, une escorte, des niveaux anti-passback, ... Associer et imprimer des badges personnalisés.

• Multi badges : Affecter plusieurs badges de différentes technologies, y compris la biométrie.

• Profils: Regroupe les utilisateurs qui partageant les même autorisations.

• Utilisateurs : Définir des catégories d'utilisateurs bénéficiant d'autorisations spécifiques.

• Départements : Diviser l'entreprise en sous-groupes pour améliorer la gestion.

• Historique des événements : Consulter et imprimer des rapports concis et lisibles sur les événements en cours.

Gestion de temps : Gérer les temps de présence. Générer rapport pour une période donnée et les détenteurs de badge sélectionnés.

• Flexibilité de la table: Grouper par critère, glisser-déposer par colonne, filtrer dans l'entonnoir ...

Outil "Rechercher en tapant": Obtenez les résultats de la recherche en temps réel, car la liste des possibilités diminue lorsque plus de lettres sont entrées.

Rapports: créez, exportez et imprimez des rapports basés sur des tables filtrées.

• Agir sur les changements de statut en temps réel via le tableau de bord et le centre de sécurité.

• Obtenez un message d'info-bulle lorsque vous atteignez la limite de la licence.

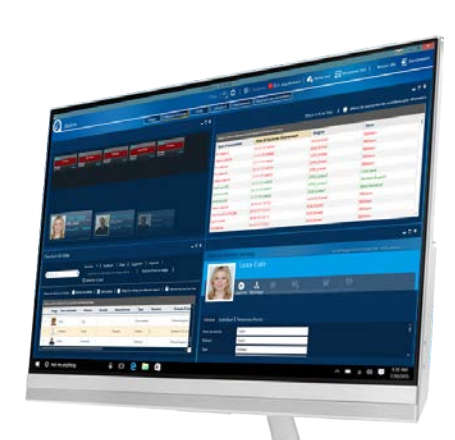

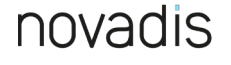

35, rue Baudin 92300 Levallois-Perret **T** +33 (0)1 41 34 09 90 **F** +33 (0)1 41 34 09 91

contact@novadis.eu **NOVADIS.EU**

SARL au capital de 245 168,00 euros SIRET: 39284412200045 RCS B392 844 122 Nanterre TVA intracom FR3239 2844 1brf22

# **Amadeus 8**

### Fonctionnalités clés et avantages

#### **Mode Sécurité**

• Afficher les évènements : Consulter la représentation visuelle interactive du fil de l'eau des alarmes et de des accès (acquitter, confirmer, retourner les badges pour plus d'infos ...)

• Journal des événements : Investiguer sur les informations et événements importants dans un affichage sous forme de tableau.

• Affichage la photo : Identifiez les titulaires de la carte en fonction de leurs photos.

• Zones d'alarme : Armer et désarmer les zones d'alarme qui sont régies par des programmes hebdomadaires ou des réflexes.

· Vidéo : Effectuer des opérations de surveillance liées à la vidéo intégrée. Voir le flux en direct et lire les enregistrements vidéo. Comparez des vidéos / photos côte à côte. Prenez des instantanés. Contrôler une caméra activée par PTZ.

• Centre de sécurité : Superviser la sécurité globale depuis le centre de sécurité dynamique et interactif, qui gère graphiquement les accès, les alarmes et la vidéo du site.

• Appel nominatif (Roll Call) : Consulter graphiquement et en temps réel la liste des détenteurs de badges présents sur le site.

#### **Centre de sécurité**

• Arborescence des plans : organiser les plans du site pour accéder aux plans désirés le plus rapidement et le plus facilement possible.

• Navigation sur plan : afficher automatiquement la carte relative à la dernière alarme. Consulter l'icône représentant graphiquement le statut des alarmes. Basculer entre différentes cartes, zoomer et se déplacer.

• Bandeau d'alarme : être notifié des alarmes actives qui requièrent l'attention de l'opérateur. Prendre en compte et confirmer les alarmes directement du centre de scurité. Trier les alarmes par priorité ou par ordre chronologique. Cliquer sur l'alarme pour naviguer vers le plan correspondant.

Bandeau d'accès : être notifié des événements d'accès nécessitant l'attention d'un opérateur. Consulter les badges des événements contenant la photo, la description et l'horodatage. Trier les accès par priorité ou par ordre chronologique.Ouvrir la liste complète des événements.

• Afficher ou masquer certains types d'icônes selon le besoin. Acquitter chaques alarmes ou toutes à la fois. Localiser un composant du système facilement.

yy Icônes interractifs et animés : Voir l'état des éléments des modifications visuelles d'icônes. Agir sur les actions disponibles.

#### **Vidéo intégrée**

• Support de plusieurs enregistreurs du marchés : Hikvision, Dahua, ...

Support de plusieurs VMS du marché : OnSSI, Milestone, ...

• Exploitation vidéo : temps réel, enregistrements, prendre des captures instantanés.

· Identifier les détenteurs de badge : Comparer la photo dans le système à l'image vidéo en temps réel avec l'affichage photo.

• Agir sur les alarmes : Modifier l'état d'armement / désarmement d'une zone d'alarme, prendre en compte et confirmer une alarme spécifique, ou toutes en même temps, directement à partir de l'interface vidéo.

• Agir sur les portes : Imposer le verrouillage ou le déverrouillage d'une porte directement depuis la vignette vidéo.

• Piloter, zoomer et pointer la caméra sur un emplacement défini par l'utilisateur pour suivre les détails.

• Contrôler le flux vidéo en direct ou en relecture sur la vignette selectionnée.

yy Consulter le journal d'accès ou d'alarme en temps réel et restructurez-le en triant les critères par glisser-déposer, sans quitter la vidéo.

• Localiser facilement le NVR, DVR et les éléments du système vidéo représentés dans une arborescence logique.

• Superviser plusieurs systèmes sur une interface unique de vidéo intégrée.

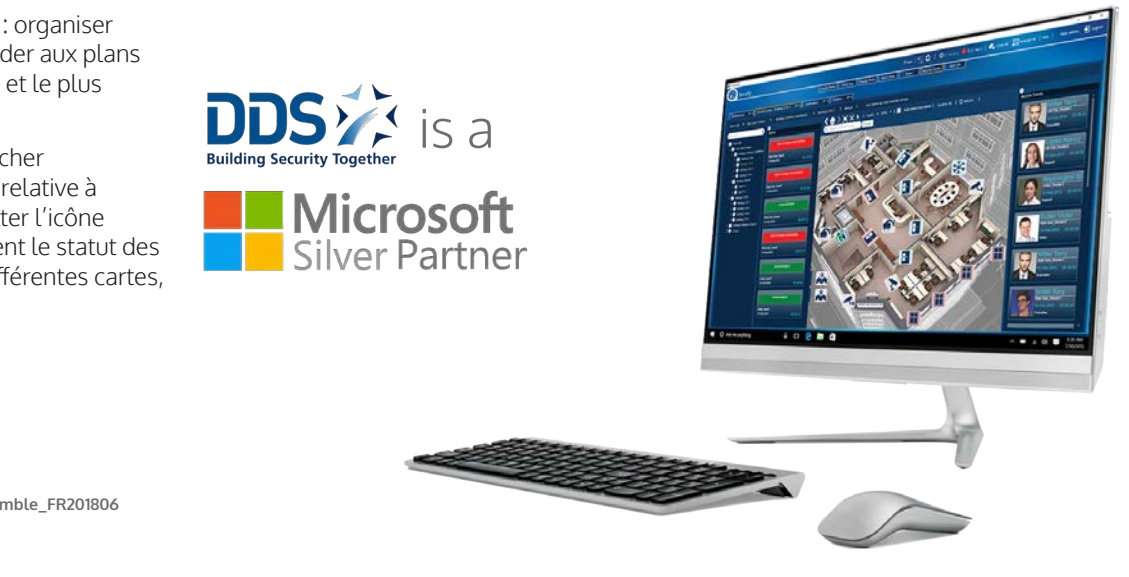

**Libre de modifications sans préavis Suivant les références produits FP\_Novadis\_Amadeus8\_vue\_d\_ensemble\_FR201806**

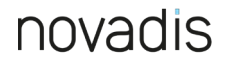

35, rue Baudin 92300 Levallois-Perret **T** +33 (0)1 41 34 09 90 **F** +33 (0)1 41 34 09 91

contact@novadis.eu **NOVADIS.EU**

SARL au capital de 245 168,00 euros SIRET: 39284412200045 RCS B392 844 122 Nanterre TVA intracom FR3239 2844 1brf22